Name the technology in this room. Can you name the technology we have in our classroom or in your home?

## K.1.1

How do you turn a computer on? How do you turn a computer off?

### Find these items in this room.

**Monitor** Mouse Disk Drive Keyboard CPU **Printer** 

## K.1.2

How do you log in to a computer at our school? How do you log off of a computer at our school?

## K.1.4

How do you launch an application or program at our school? How do you close an application or program at our school?

## K.1.4

How do you insert a CD in the computer? How do you eject a CD from the

computer?

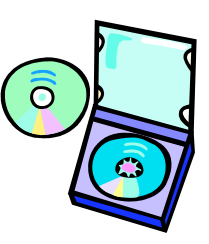

## K.1.4

How do you insert a floppy disk into the computer? How do you eject a floppy disk from the computer?

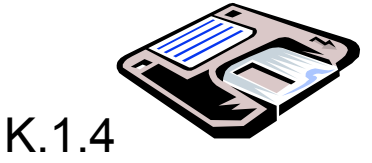

How do you print a document? What is the shortcut to print?

K.1.4

What does the mouse help you do?

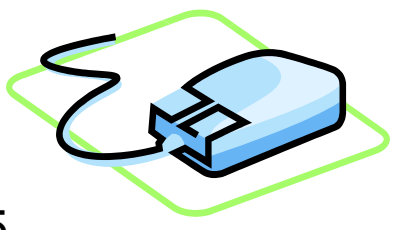

K.1.5

Look at a keyboard. Where are the numeric keys?

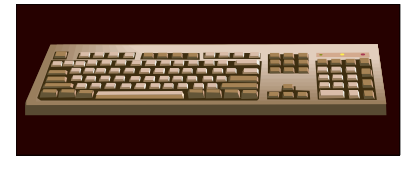

## K.1.6

Look at a keyboard. Where is the return or enter key? What does this key let you

do?

## K.1.6

Look at a keyboard. Where are the shift keys? What do the shift keys help you do?

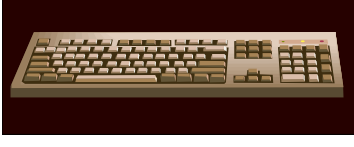

K.1.6

Look at a keyboard. Where are the alphabet keys?

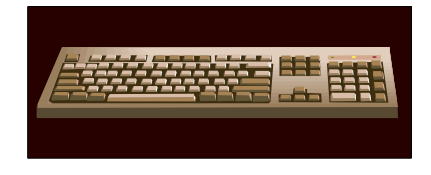

# K.1.6

Look at a keyboard. Where is the space bar?

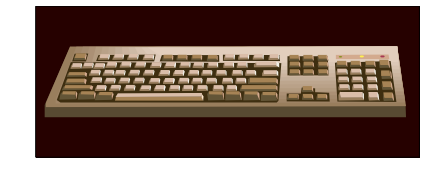

# K.1.6

Look at a keyboard. Where is the delete key? Does your keyboard have a backspace key? If so, where is it? What do the delete and backspace keys help you do? K.1.6

Look at a keyboard. Where are the arrow keys? What do the arrow keys help you do?

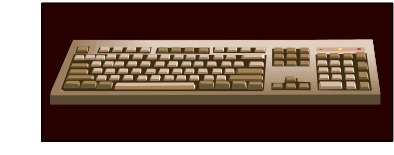

K.1.6

How do you save a document? What is the shortcut to save a file?

## K.1.8

True or False? You should use clean hands when using a computer.

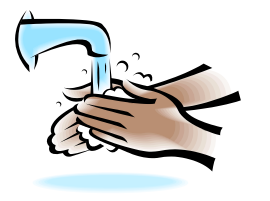

## K.2.2

K.2.4

True or False? It is ok to play with the electrical or power cords.

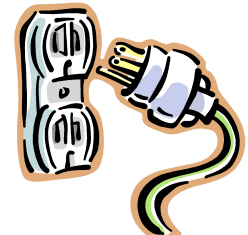

What should you do if you notice there is a problem with a piece of equipment?

How do you open a document?

K.1.8

True or False? It is ok to have food and drinks near the computer.

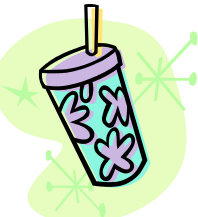

K.2.3 True or False? You should be careful with the equipment

so it does not get broken or damaged.

## K.2.5

How do you show respect for other people's work?

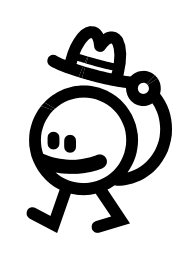

K.2.6

If more than one person wants to use the computer, what can you do?

## K.2.8

True or False? When you are finished using the computers, it is ok to leave your area messy.

### How do you close a window on the computer?

## K.2.9

True or False? It is ok to tell someone else your password.

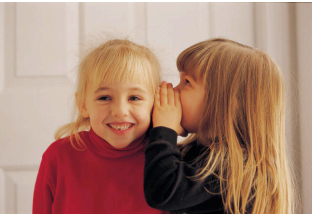

## K.2.9

True or False? When you are using the Internet, it is ok to share information about yourself with a stranger.

#### K.2.11

What application or program helps you to make a mind map or a brainstorm web?

K.2.10

What application or program will let you do word processing?

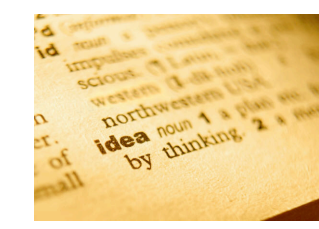

K.3.1

Name a program that lets you create artwork on the computer.

If you wanted to make a graph, what program or application could you use?

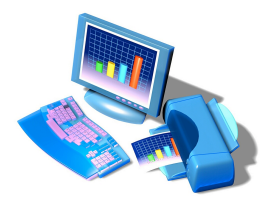

K.3.4

What program or application lets you make a slide show?

What does a storyboard help you do?

K.3.5

Audio is another word for

K.3.6

K.3.6

 $\overline{\phantom{a}}$  .

What does the word *graphics* mean?

If you wanted to find information using the internet, what search engine might you use?

## K.3.6

If you wanted to find a library book online, where might you look?

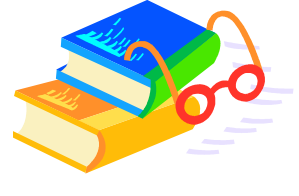

K.5.1

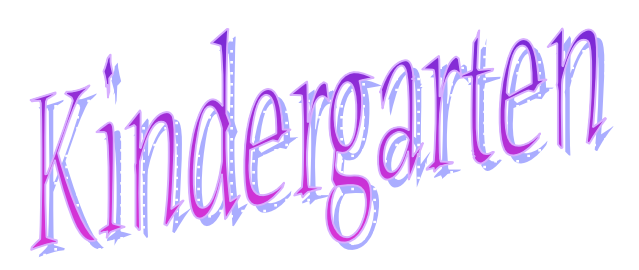

K.5.2

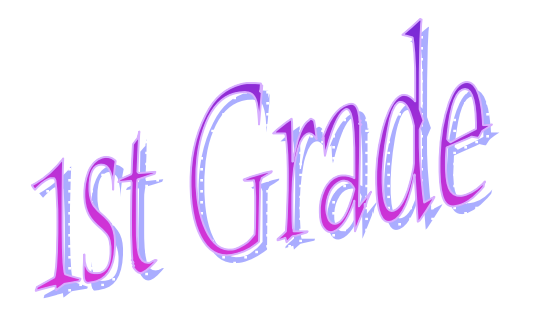

What does the hard drive of the computer do?

Look at these pictures. Which picture is a floppy disk? Which picture is a CD?

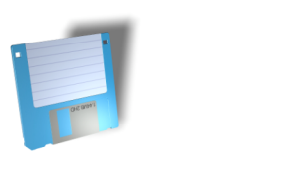

1.1.1 Name the technology in this room.

# 1.1.1

Which picture is the monitor?

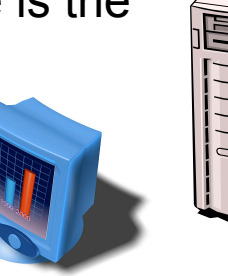

1.1.3 How do you turn the computer on? How do you turn the computer off?

1.1.2

Which picture shows the keyboard?

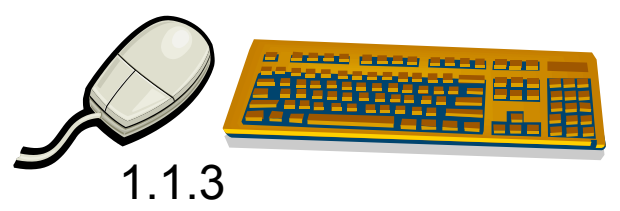

Where do you insert a disk into your computer?

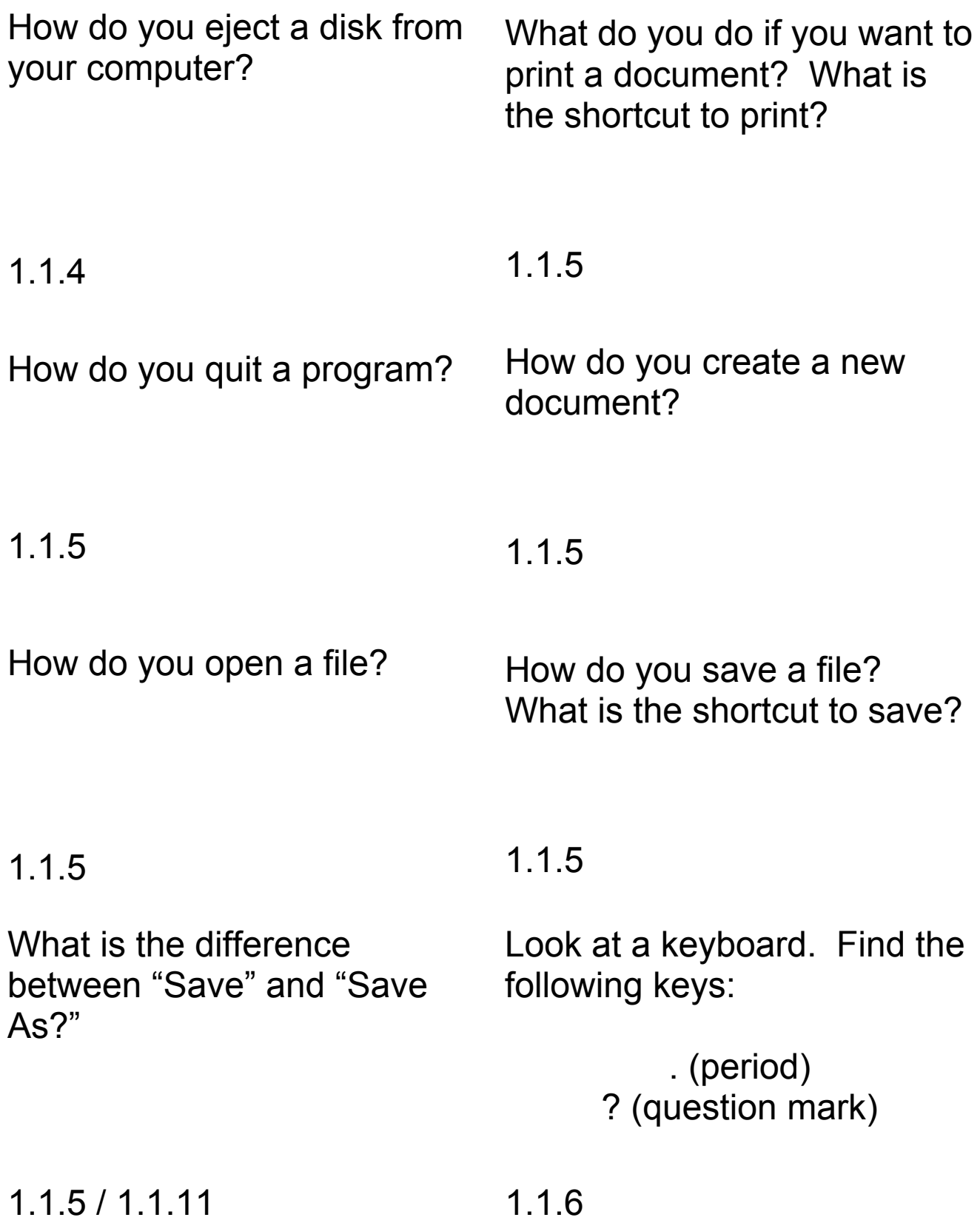

Look at a keyboard. Find the following keys:

> Esc (Escape) **Tab**

1.1.6 Look at a keyboard. Find the following keys:

Ctrl (Control) Command Key/Apple Key

1.1.6 How do you put paper in the printer?

Look at a keyboard. Find the following keys:

### Shift

1.1.6 How do you turn the printer on or off?

1.1.8 Which picture shows a scanner?

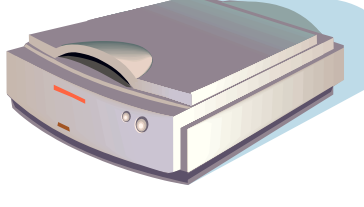

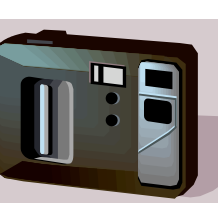

# 1.1.8

Look at the pictures below. Which picture is a digital camera?

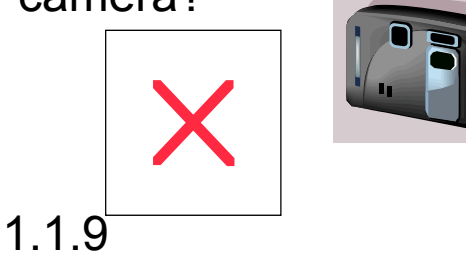

1.1.9

When you save your work, you have to give your document a filename. What should you call your file?

True or False? You should use clean hands when using a computer.

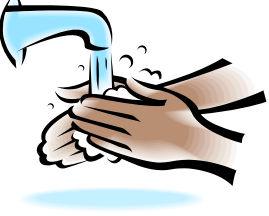

## 1.2.2

True or False? It is ok to play with the electrical or power cords.

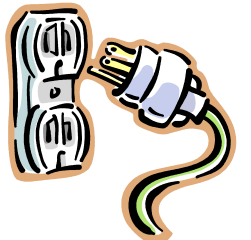

#### 1.2.4

What should you do if you notice there is a problem with a piece of equipment?

1.2.6

If more than one person wants to use the computer, what can you do?

1.2.8

True or False? It is ok to have food and drinks near the computer.

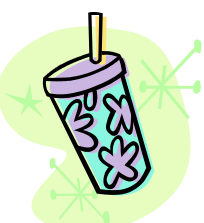

True or False? You should be careful with the equipment so it does not get broken or damaged.

1.2.5

1.2.3

How do you show respect for other people's work?

## 1.2.7

How do you close a window on the computer?

True or False? When you are finished using the computers, it is ok to leave your area messy.

1.2.9

True or False? When you are using the Internet, it is ok to share information about yourself with a stranger.

## 1.2.11

If you wanted to make a mindmap or a web using the computer, what program might you use?

True or False? It is ok to tell someone else your password.

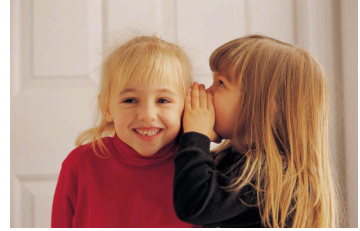

1.2.10

What are some examples of appropriate behavior when using technology?

1.1.12

If you wanted to write a letter, what program might you use?

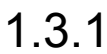

1.3.2

What program(s) let you draw or paint pictures of the computer? What is a database?

1.3.3

True or False? A database is made up of fields and records. What is a spreadsheet?

1.3.6

1.3.7

How can you organize information in a spreadsheet? What is a storyboard?

1.3.8 1.3.9

What program(s) will let you make a slide show? What is email?

1.3.10 1.4.1

If I ask you to add an audio clip to your work, what am I asking you to include? Name a search engine.

1.4.3 1.4.1

If you use information from the Internet or a book, what do you have to do?

1.5.3

Name a type of graph you can make using a spreadsheet.

If you wanted to know if our library had a certain book, what could you do?

1.5.4

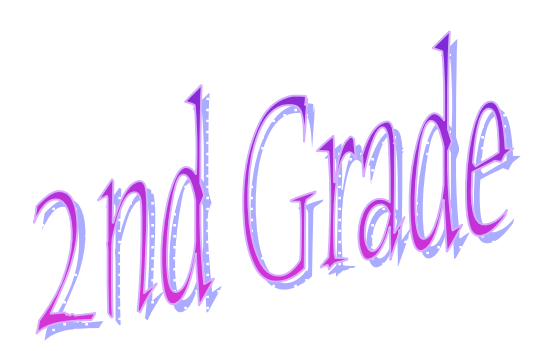

1.6.2

Name types of storage devices.

Put the following items in order by how much storage each item has.

> CD-ROM Hard Drive Floppy Disk Server

2.1.1

What does the word "multimedia" mean?

Name some programs we have that can help you make a multimedia project.

2.1.3

2.1.2

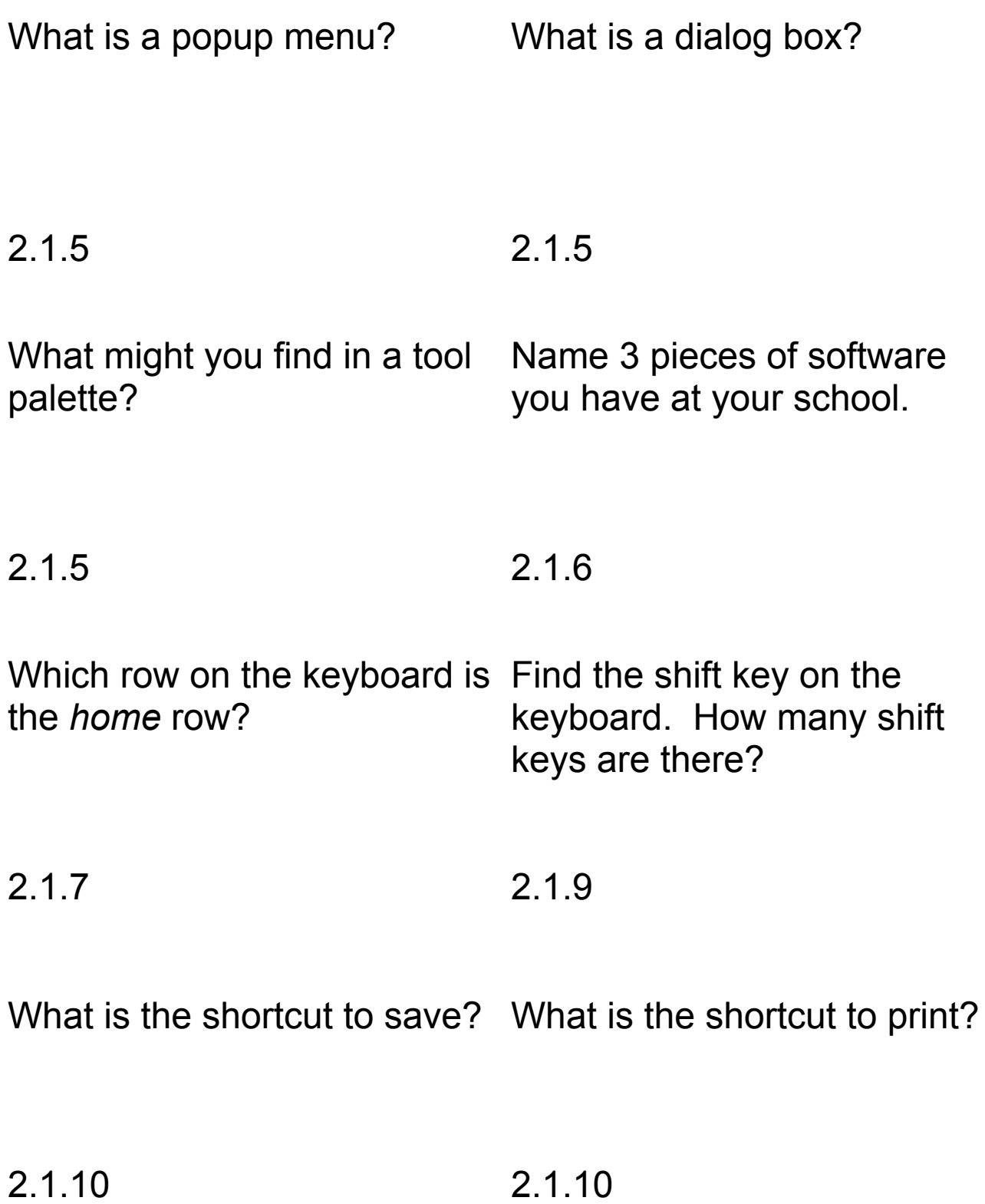

What is the shortcut to copy? What is the shortcut to paste?

2.1.10 2.1.10 What is a *peripheral* device? Look around your school, what peripheral devices do you have?

2.1.11

2.1.12

Look at a printer. Does it need more paper? Can you load more paper into this printer? 2.1.13 If you are writing a story on the computer, what filename would you give your story? 2.1.13

What is a filename?

What are some of your school's rules about using computers and technology?

2.1.13

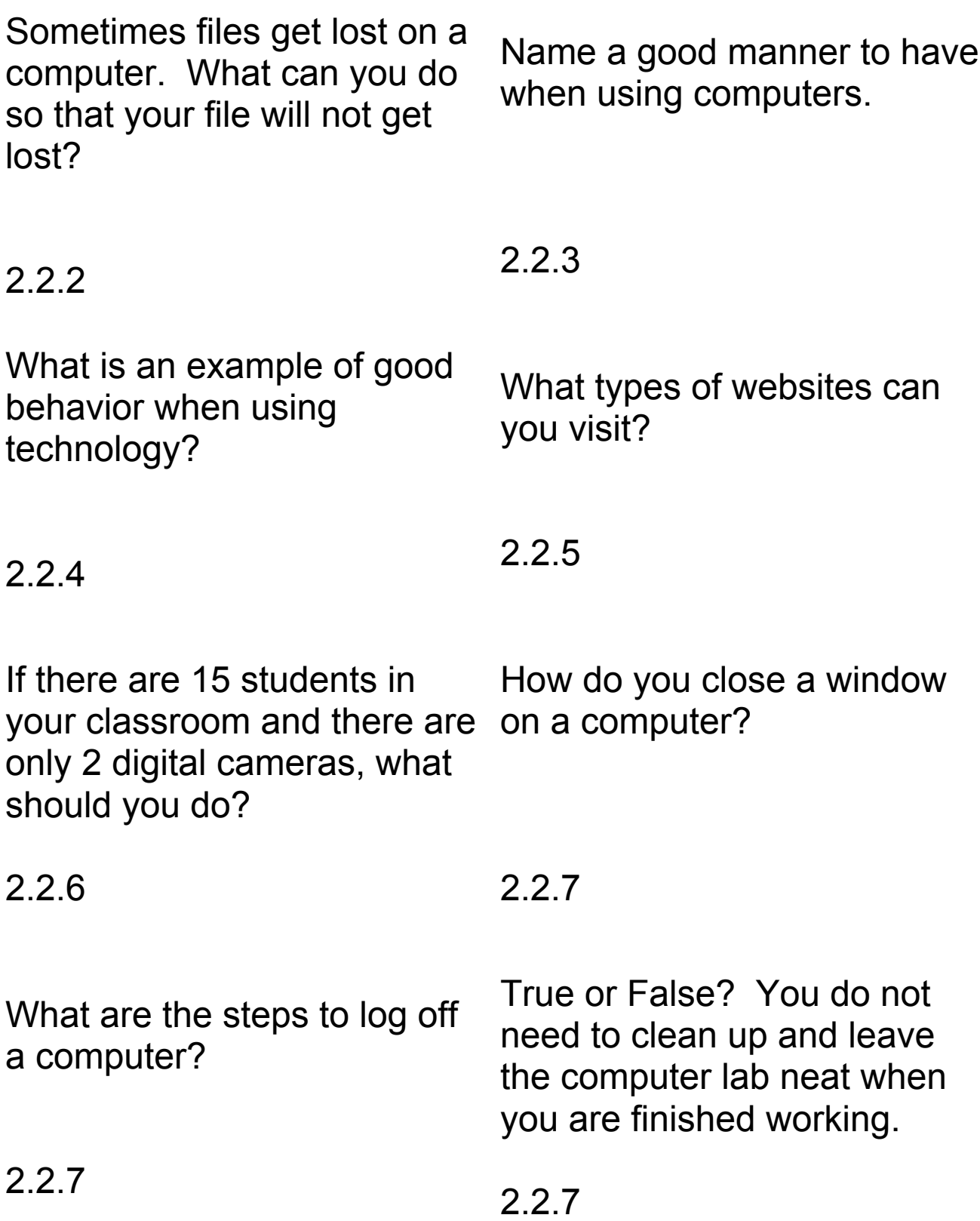

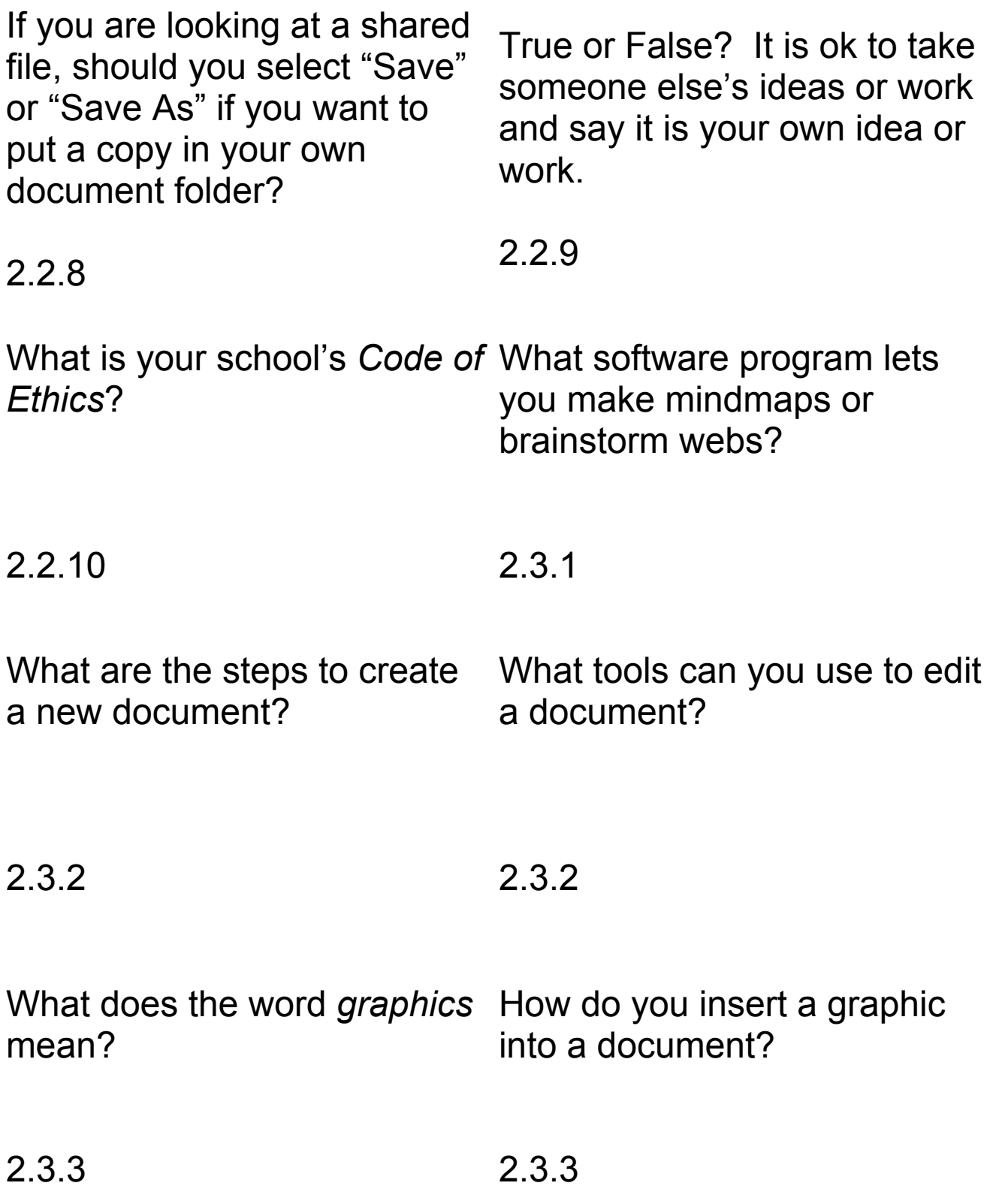

What is a database?

What is a spreadsheet?

2.3.4

2.3.4

If you made a database on zoo animals, what records would you include?

If you made a database on zoo animals, what fields might you include?

## 2.3.5

What is the difference between a record and a field in a database?

2.3.5

How do you add a new record in a database?

2.3.5

What do you call the blocks where you enter information into a spreadsheet? (They are often referred to as A1, B2, C7, etc.)

2.3.5

How do you add information in a spreadsheet?

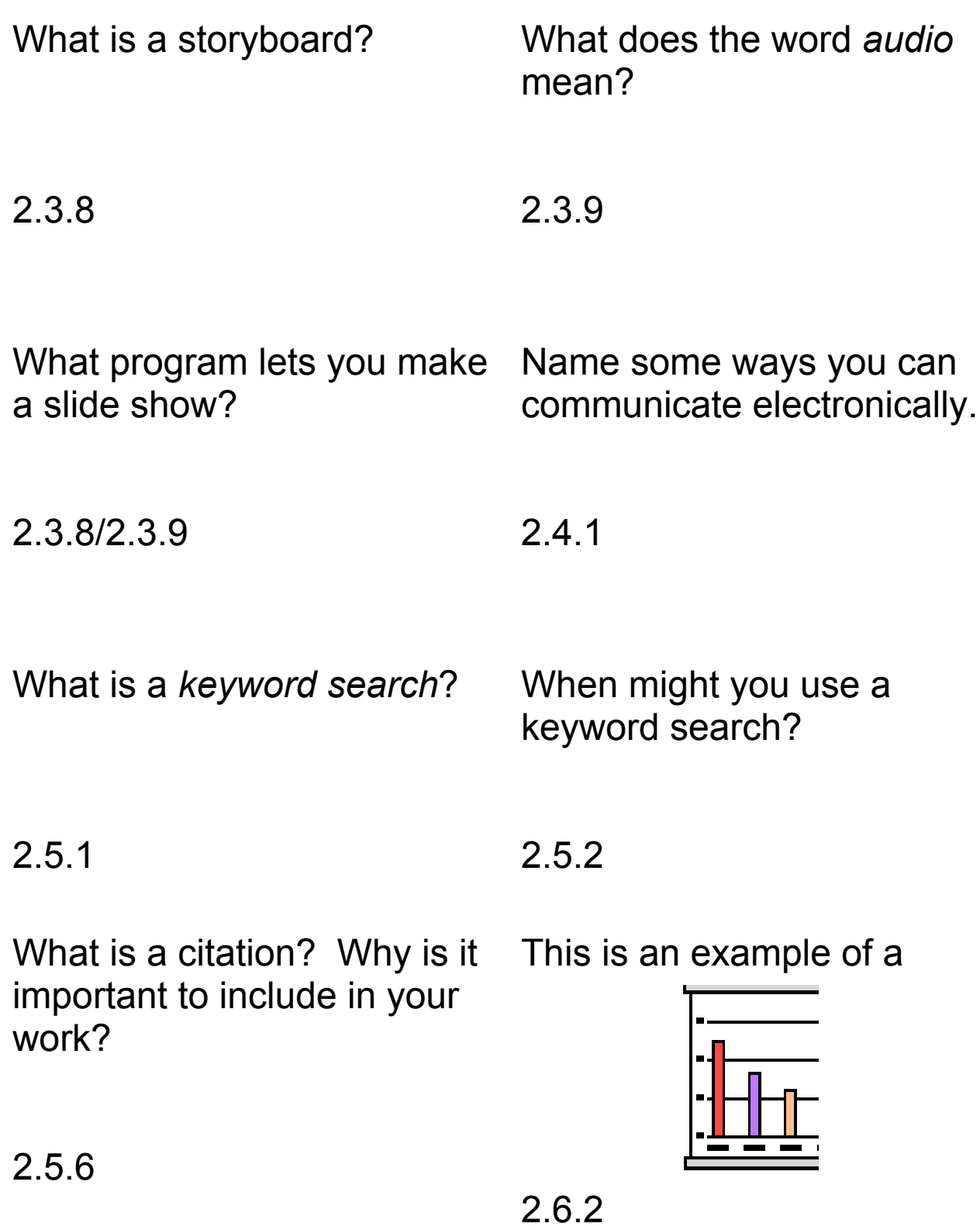

This is an example of a

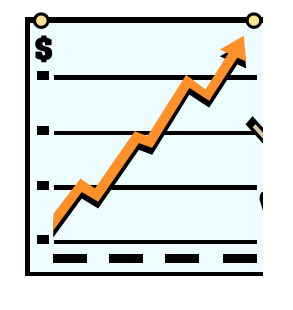

2.6.2

This is an example of a

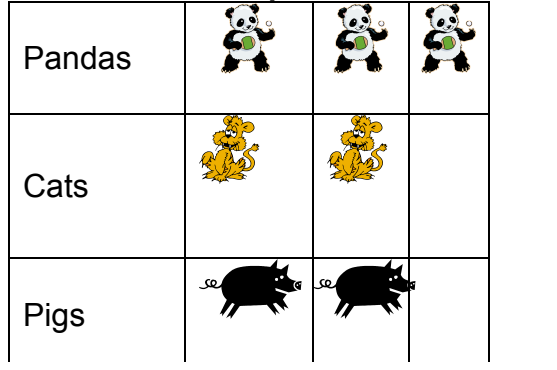

This is an example of a

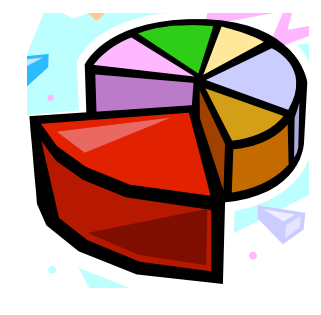

2.6.2

This is an example of a

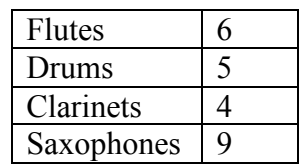

2.6.2

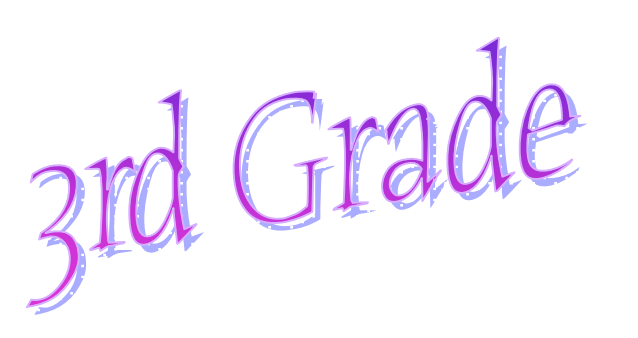

What is a bit?

3.1.1

How many bits are in a byte?

What is binary logic?

3.1.1

What is a modem?

What is a server?

#### 3.1.3

Which picture shows a fax machine?

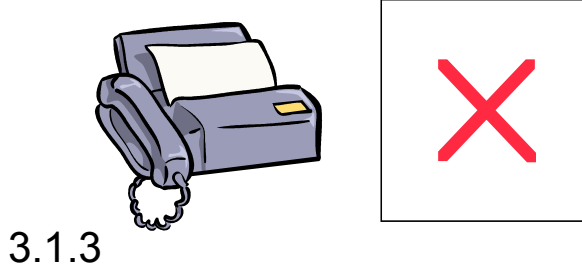

## 3.1.3

How does telecommunication help us?

3.1.4

3.1.5

Computers use memory. What is memory?

What is email?

3.1.5

What are some storage devices?

What type of information is stored in a computer's memory?

3.1.6 3.1.6 Which row of keys do you place your fingers on when you are beginning to type?

Where do your fingers rest when keyboarding?

3.1.10

3.1.10

Look at these pictures. Name these peripheral devices.

What is a peripheral device?

3.1.13

A CD can store audio files and data files. What is an example of an audio file?

3.1.12

3.1.11

What are some good manners to have when using technology?

If you are making a database about the types of simple machines, what filename would you give your database?

3.1.13

What can you do to make sure your work on the computer is not lost?

True or False? When you are finished using the computer, you should leave your area messy.

## 3.2.3

If everyone in your class wants to use the computer but there are only 2 computers in your classroom, what should you do? 3.2.6

How do you log off of a computer?

## 3.2.7

You open a shared file and want to put a copy in your own documents folder, should you click "Save" or "Save As?"

3.2.8

If you want to use the Internet, what are some things you need to remember?

3.2.5

How do you close windows on the computer?

3.2.7

You are finished using the computer. Your teacher says to leave your work area neat. What does a neat work area look like?

#### 3.2.7

You are doing a research project on Ancient Rome. You find some great information on the Internet. Can you copy the information word for word? Why or why not? 3.2.9

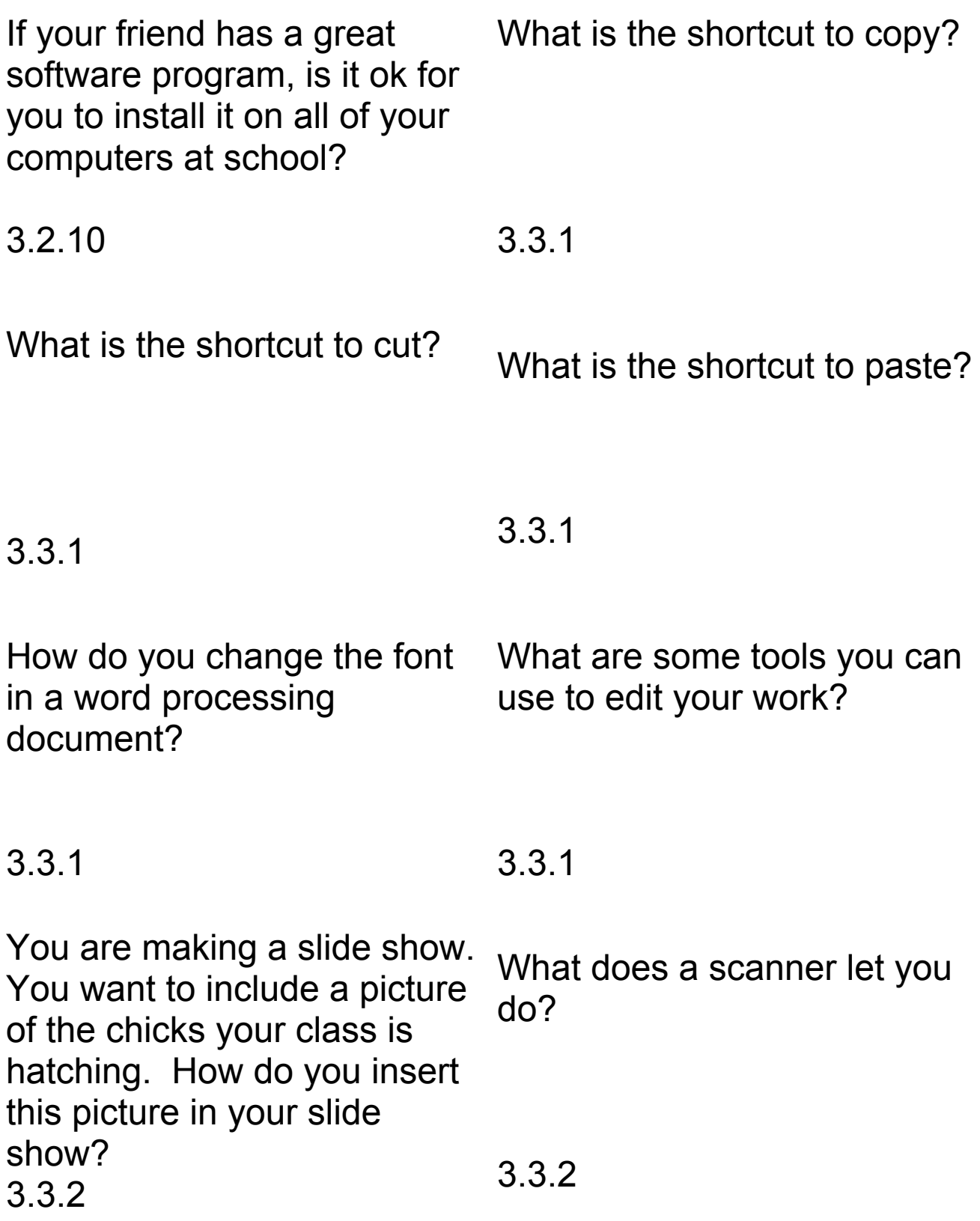

You are learning about famous explorers. You want to include a picture of an explorer you found while doing a search on the internet. How can you include this picture in your work?

#### 3.3.2

You inserted a picture in your document, but it is upside down. What can you do to fix it?

You inserted a picture in your document, but your picture is too big. Your teacher says you can *crop* the picture. What does this mean?

3.3.3

How do you resize a picture embedded in a document?

## 3.3.3

You are learning about space figures and shapes. Your teacher asks you to make a database about the figures in your classroom. What records and fields might you include in your database? 3.3.4

The blocks you enter information in a spreadsheet are called \_\_\_\_\_\_\_\_\_\_\_. Sometimes, you refer to these blocks by saying, "A1, B2, or C3." What are these blocks called? 3.3.4

3.3.3

Why would you use a spreadsheet?

3.3.4

True or False? A spreadsheet can help you make graphs.

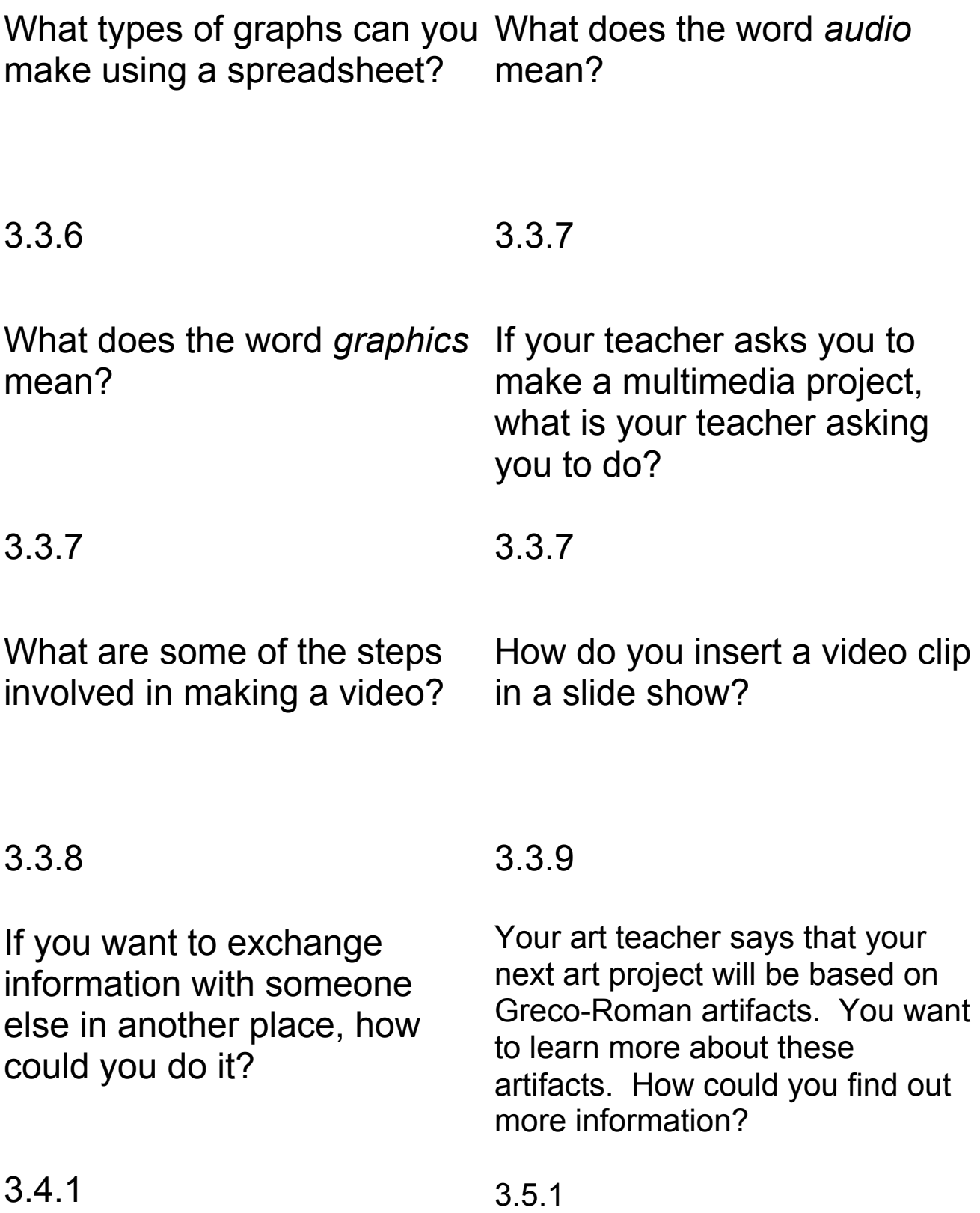

Your library media specialist says you can do a keyword search on an online database. What is a keyword search?

3.5.2

Your teacher says you need to give credit to the references you use in your report. Your teacher calls this a *citation*. What is a *citation*? 3.5.6

What is a network?

What is an electronic database?

3.5.3

What software program(s) help you to make mindmaps, outlines, and brainstorm webs?

3.6.1

4th Grade

3.6.5

What is computer memory?

Here are some storage devices. Rank them in order by how much they hold from least to greatest.

> 20 GB hard drive 1.44 MB floppy disk 256 MB USB thumb drive 700 MB CD

4.1.1

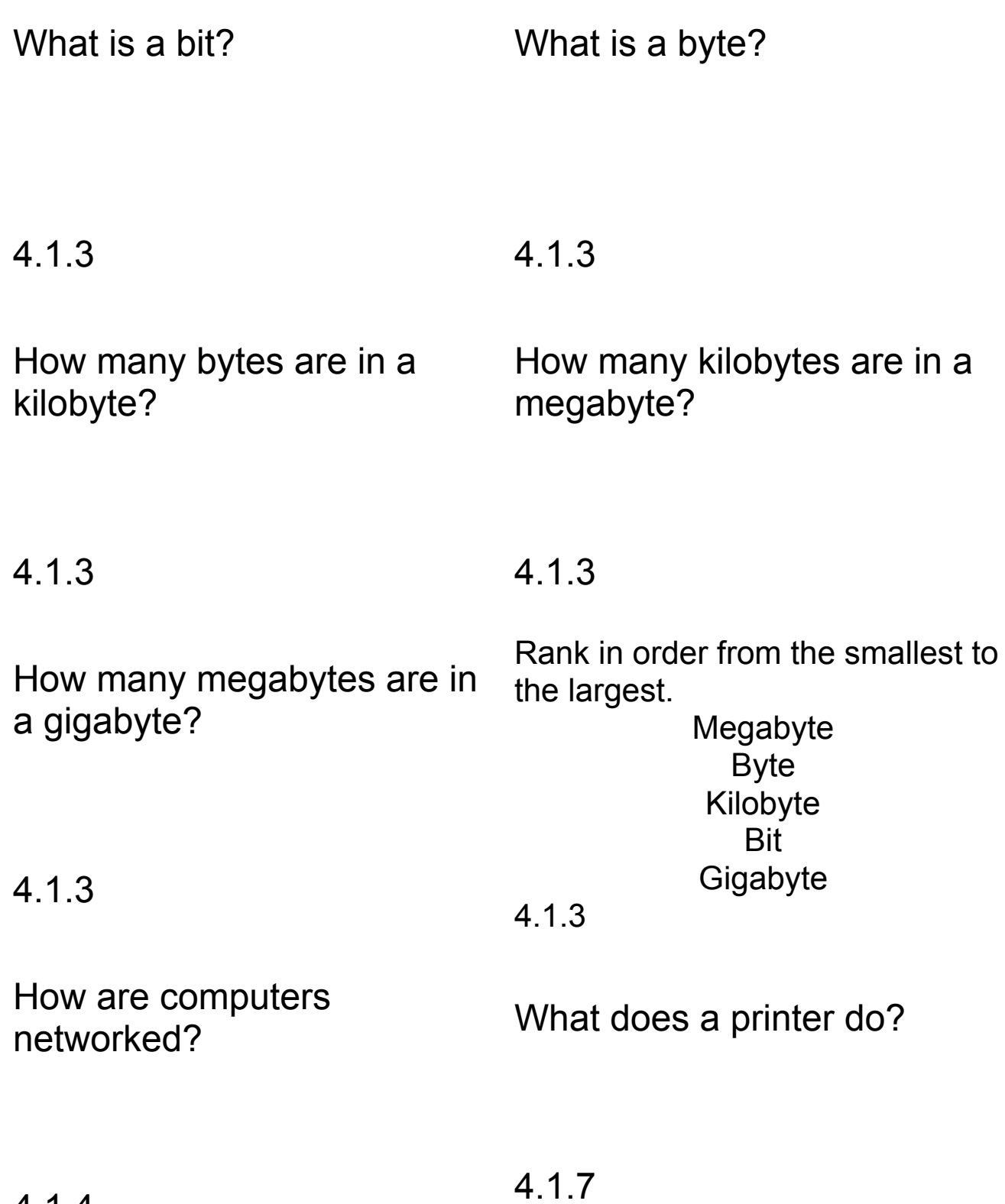

4.1.4

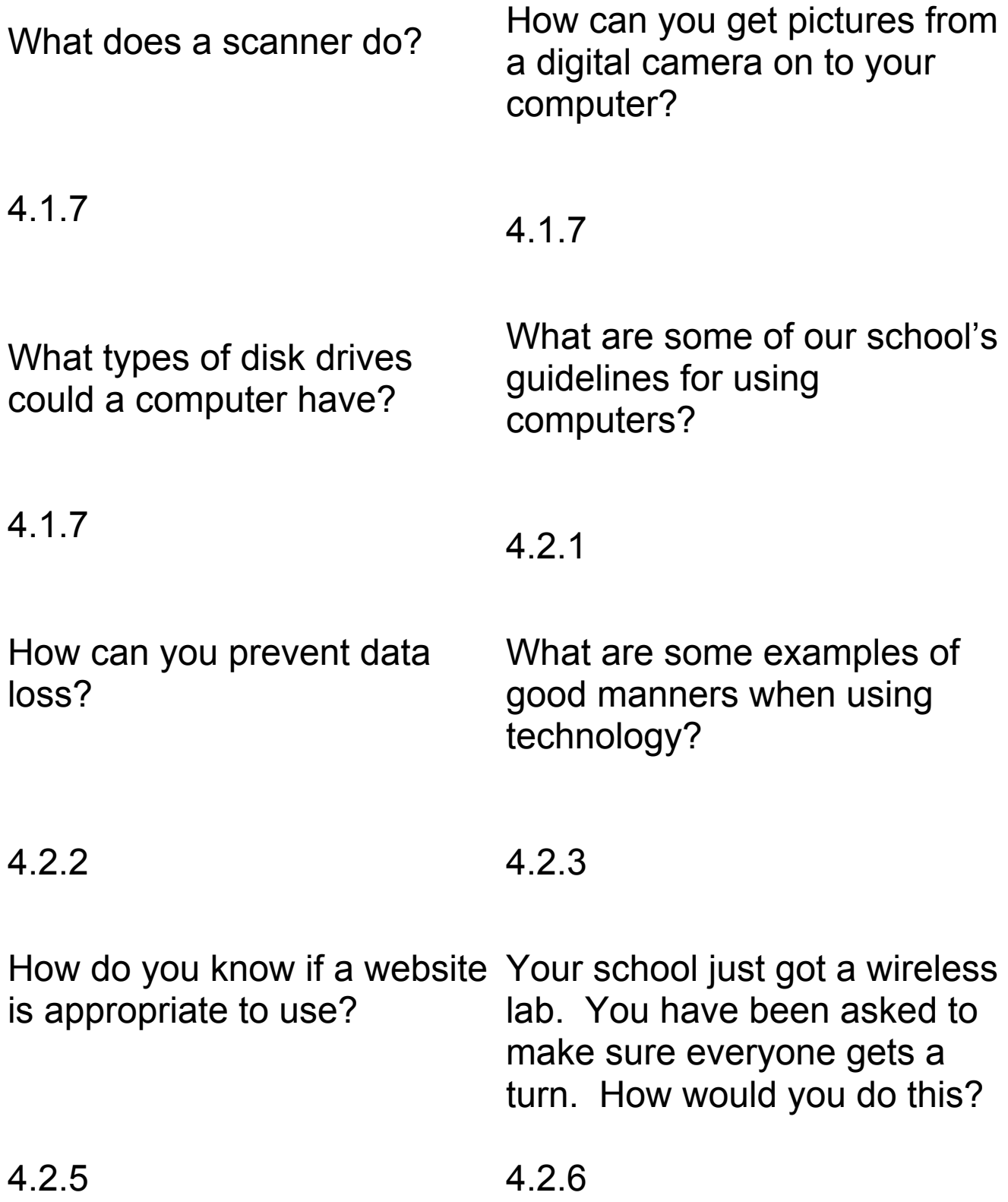

How do you close windows on a computer?

4.2.7

4.2.7

computer?

What does a neat lab area look like?

How do you keep data and documents in shared folders in their original condition?

How do you log off a

### 4.2.7

You found some great information on a website. You want to include some of this information in your report. What do you have to do so that you will not be accused of plagarizing?

4.2.9

What are some editing tools available to you when you use the computer?

4.2.8

Does your school have a *Code of Ethics* for using technology? If so, what does it say?

4.2.10

How do you change the font, style, and size of your text?

What are some of the drawing tools available on the essay on the computer? computer? What are the steps to write an

4.3.1

4.3.1

Your class is going to make a How do you insert another file newsletter. Your newsletter needs to have columns. How do you make columns in a word processing document? 4.3.2 into the current document? 4.3.3

How do you insert an image into a document?

What is the difference between a database and a spreadsheet?

#### 4.3.4

You have to make a database to organize information you are learning in Social Studies. What information might you include? 4.3.5

#### 4.3.5

You are learning about measurement in math. Your teacher asks you to measure the length of your classmates' feet. How could you use a spreadsheet to show your data? 4.3.5

You have finished making a database on animals. You want to find the record on zebras. How could you find this information?

### 4.3.6

Here are three graphs. Name each graph.

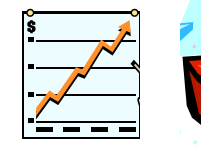

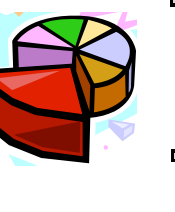

#### What types of graphs can you make using a spreadsheet?

4.3.7

Your class is concerned about the safety of your playground equipment. Your teacher tells you to make a multimedia presentation to present to your principal. How would you do this? 4.3.8

#### 4.3.7

How do you record video segments using a video camera?

What software might you use to create a class video?

#### 4.3.9

If someone says to send an email with an attachment, what does this mean?

4.3.10

Name 3 ways to share information electronically with someone in another place.

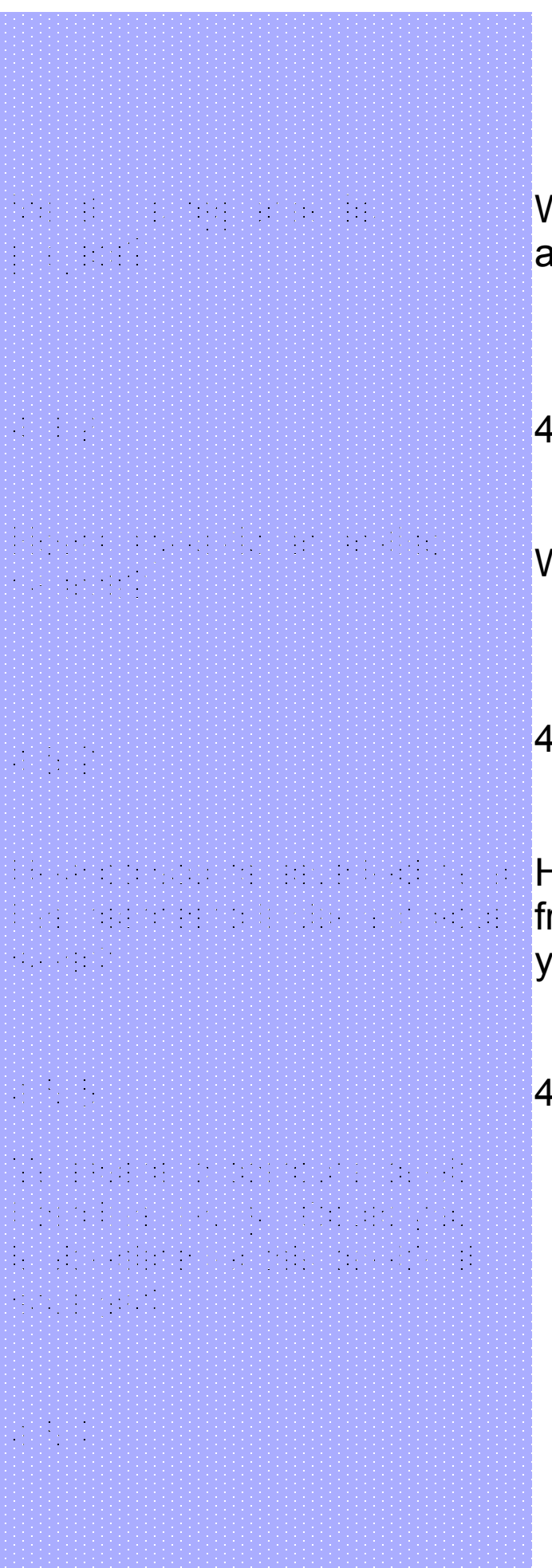

What are the steps in creating a video?

## 4.4.4

What is a keyword search?

## 4.5.3

How do you retrieve graphics from the Internet to include in your work?

## 4.5.5

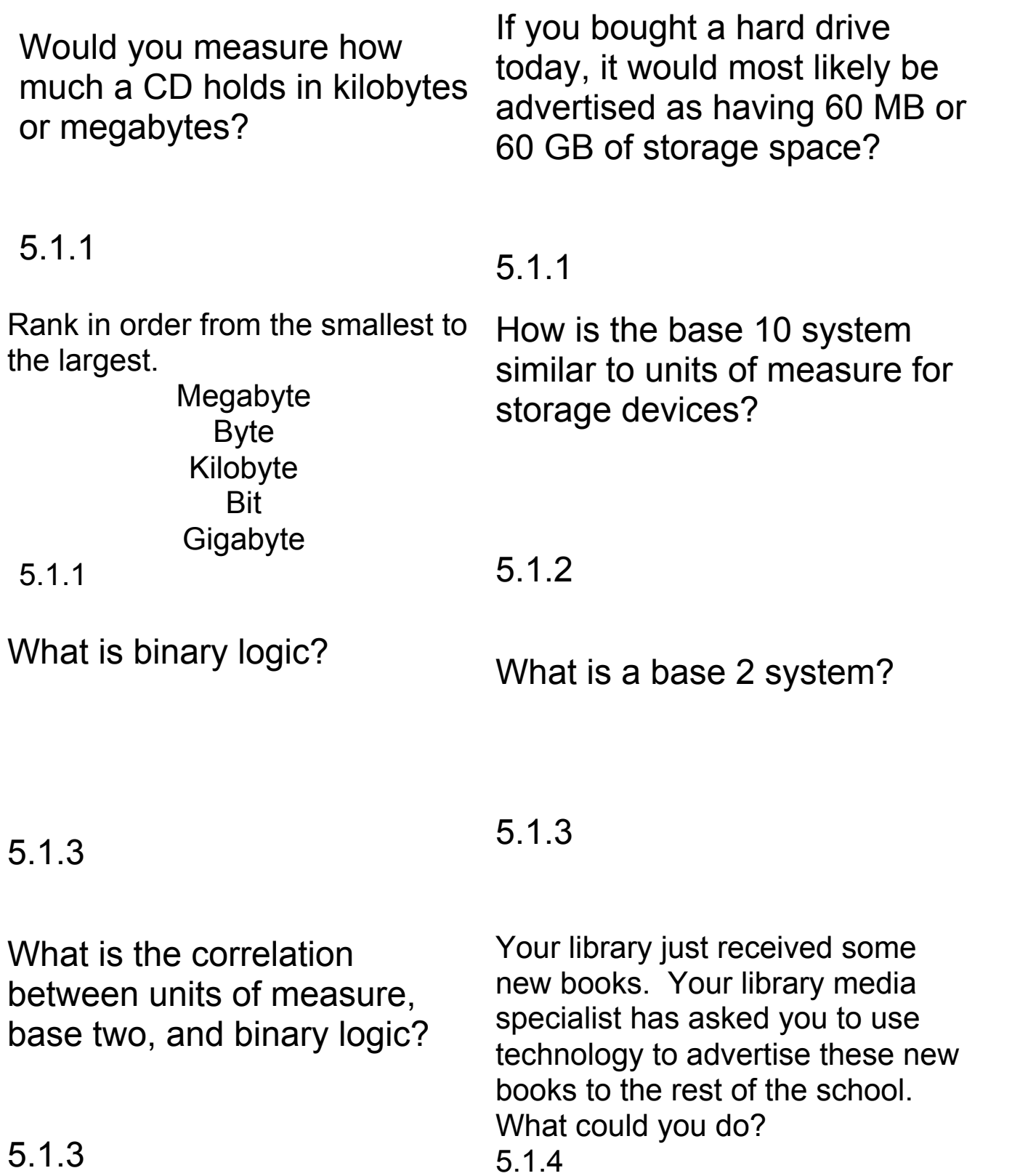

How does a printer connect to How does a scanner connect a computer?

5.1.5

on a digital camera to the computer?

to a computer?

5.1.5

How can you transfer pictures True or False? It is ok to have food and drinks near the computer.

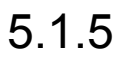

**5.2** 

What should you do if you notice a piece of equipment is not working or is broken?

5.2

True or False? Passwords are meant to be kept private. True or False? You may give personal information about yourself to a stranger over the Internet.

5.2

Your teacher says you have to obey copyright laws. What does this mean?

There is a limited amount of paper for the printer at your school. How can you help conserve the paper?

5.2

What writing tools would you use to create and publish a multi-page document?

True or False? You may use school computers to run your own business.

5.2

What are the steps to insert a video clip into a document?

5.3.1

How can you find a particular record in a database?

5.3.2

You have a list of 100 vocabulary words. You want to put them in ABC order. What is an easy way to do this on the computer?

5.3.3

How do you write a formula in a spreadsheet?

What is a hypermedia project?

5.3.5

5.3.3

You are going to make a slide What is an example of a show that incorporates *audio* and *visuals*. What are examples of audio and visuals?

### 5.3.5

What are the steps to create a Name 3 ways to share information video?

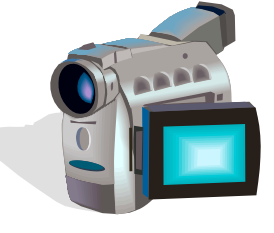

## 5.3.7

Your school library does not have the book you want to read, but your library media specialist says you can look online at the public library. How would you do this? 5.5.1

What are some strategies to use when doing an on-line search?

multimedia project?

## 5.3.6

electronically with someone in a different location.

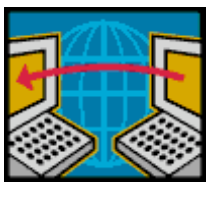

5.4.1

Your teacher has asked you to use one website for your research project. How do you know if you have found a good website?

5.5.1

What is a citation? How do you cite a work?